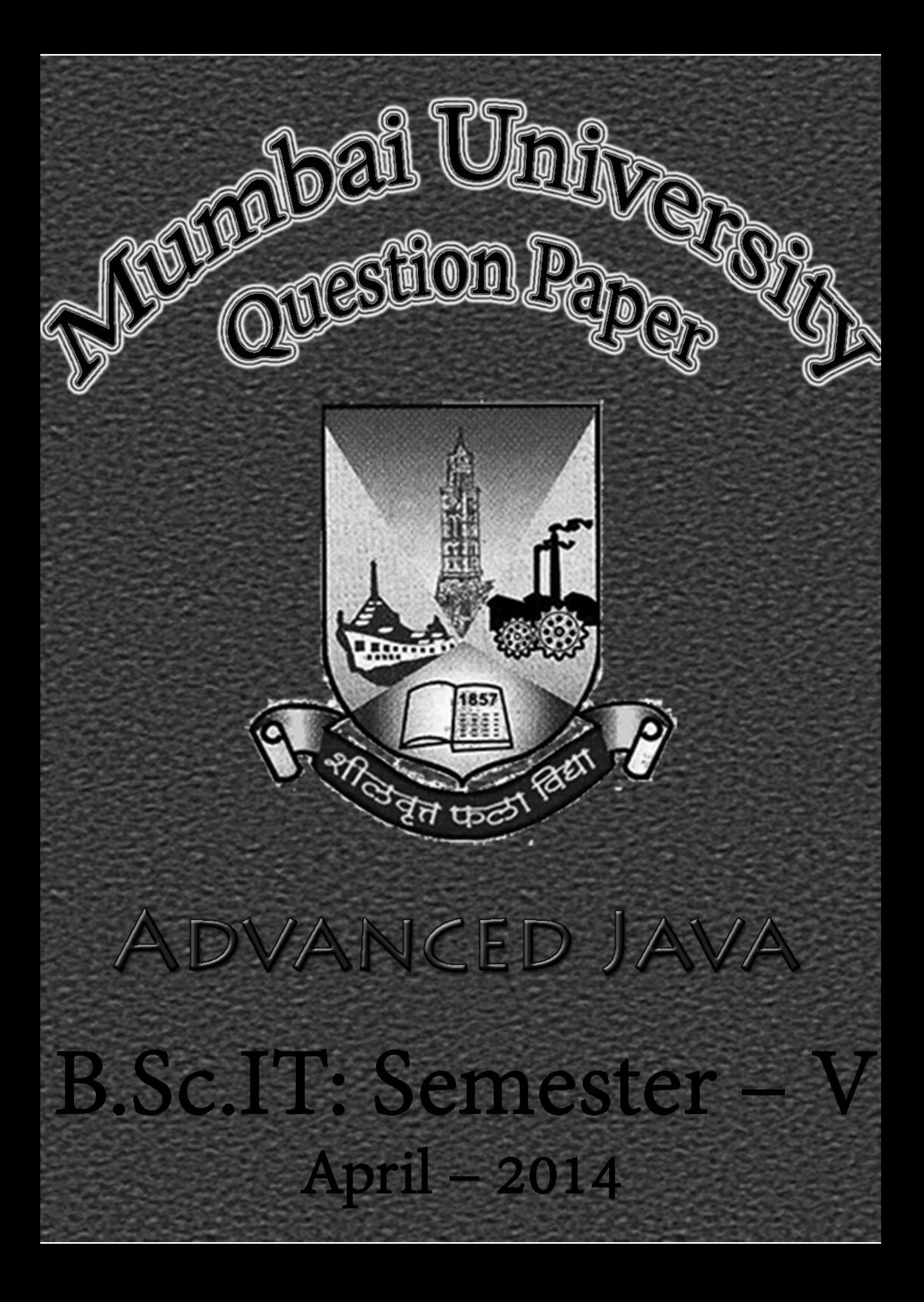

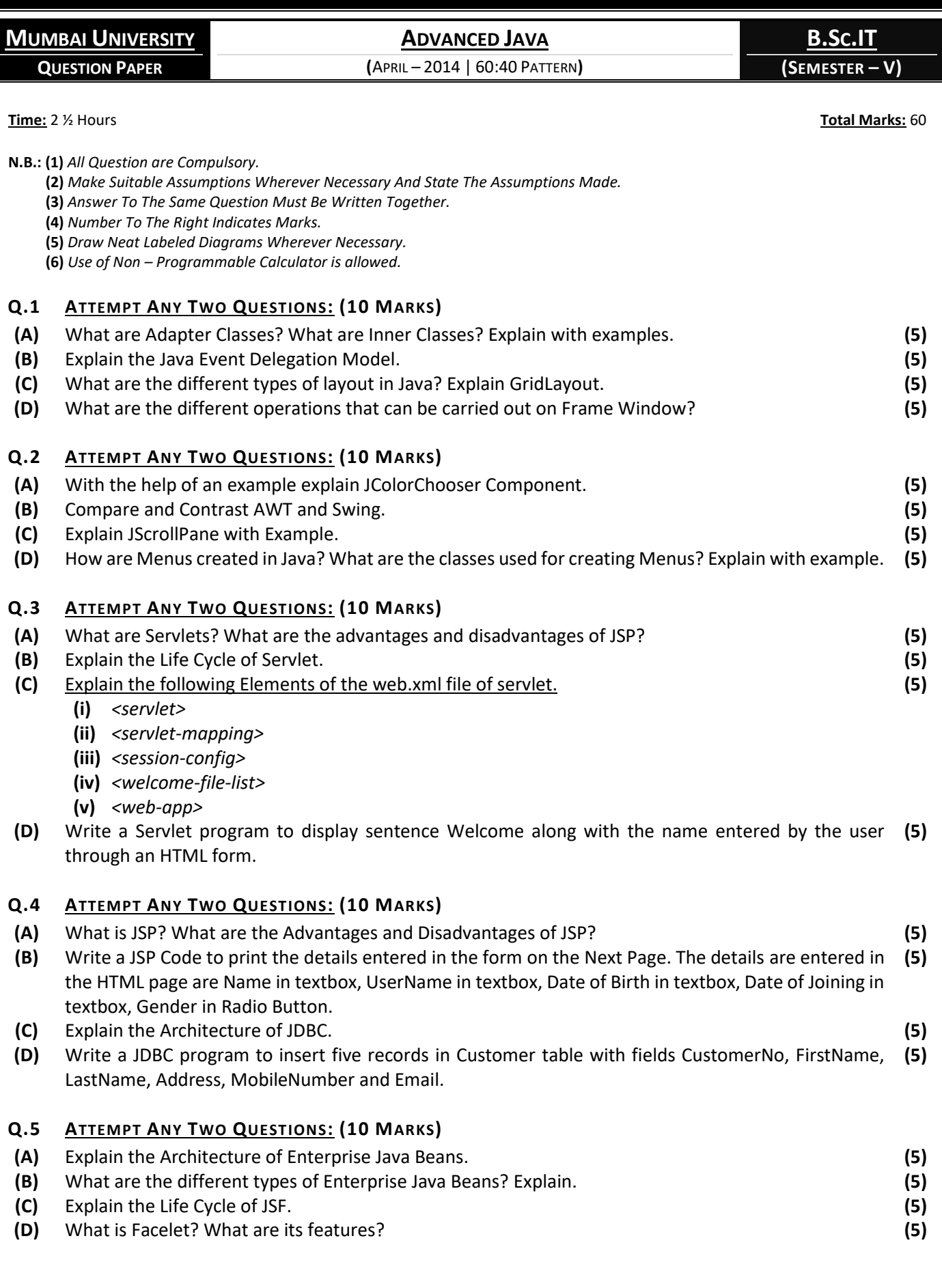

[KjT](https://www.facebook.com/kamaltuniverse) **<sup>M</sup>[UMBAI](http://mumbaibscitstudy.com/) B.SC.IT <sup>S</sup>TUDY** F[ACEBOOK](https://facebook.com/mumbaibscitstudy) **|** T[WITTER](https://twitter.com/kamaltuniverse) **|** I[NSTAGRAM](https://instagram.com/mumbaibscitstudy) **|** G[OOGLE](https://plus.google.com/+KamalTUniverse)+ **|** YOUT[UBE](https://goo.gl/tByhoi) **|** SLIDES[HARE](https://www.slideshare.net/ssuserf76c55/) **|** T[UMBLR](https://kamaltuniverse.tumblr.com/) **|** GITH[UB](https://github.com/kamaltuniverse)

**PAGE 1**

**[TURN OVER]**

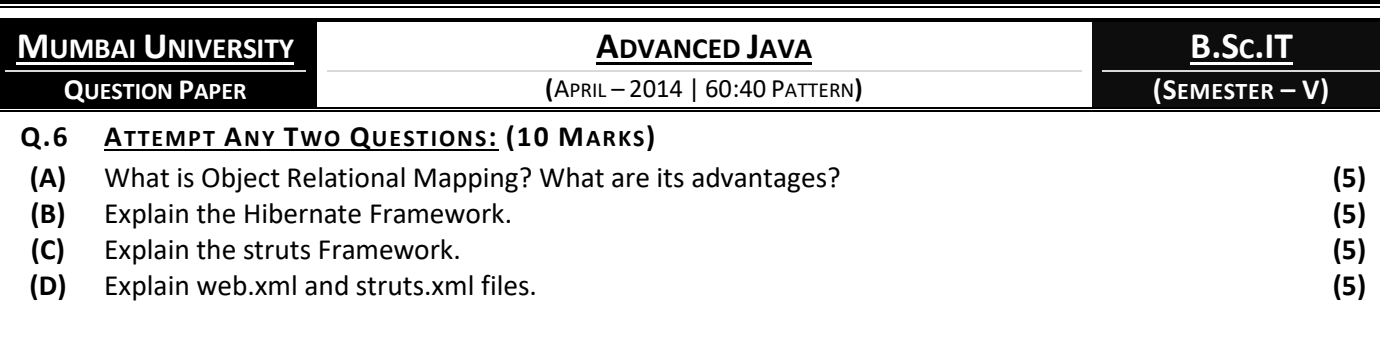

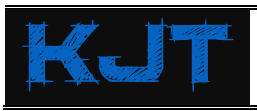

[KjT](https://www.facebook.com/kamaltuniverse) **<sup>M</sup>[UMBAI](http://mumbaibscitstudy.com/) B.SC.IT <sup>S</sup>TUDY** F[ACEBOOK](https://facebook.com/mumbaibscitstudy) **|** T[WITTER](https://twitter.com/kamaltuniverse) **|** I[NSTAGRAM](https://instagram.com/mumbaibscitstudy) **|** G[OOGLE](https://plus.google.com/+KamalTUniverse)+ **|** YOUT[UBE](https://goo.gl/tByhoi) **|** SLIDES[HARE](https://www.slideshare.net/ssuserf76c55/) **|** T[UMBLR](https://kamaltuniverse.tumblr.com/) **|** GITH[UB](https://github.com/kamaltuniverse)

**PAGE 2**